## $v2<sub>0</sub>$

[Ivan Shu.](http://dev.joget.org/community/display/FORUM/Sending+a+form+to+multiple+users+%28Group%29?focusedCommentId=12977047#comment-12977047)  [Multiple Approval](#)

[Deadline "](#)"

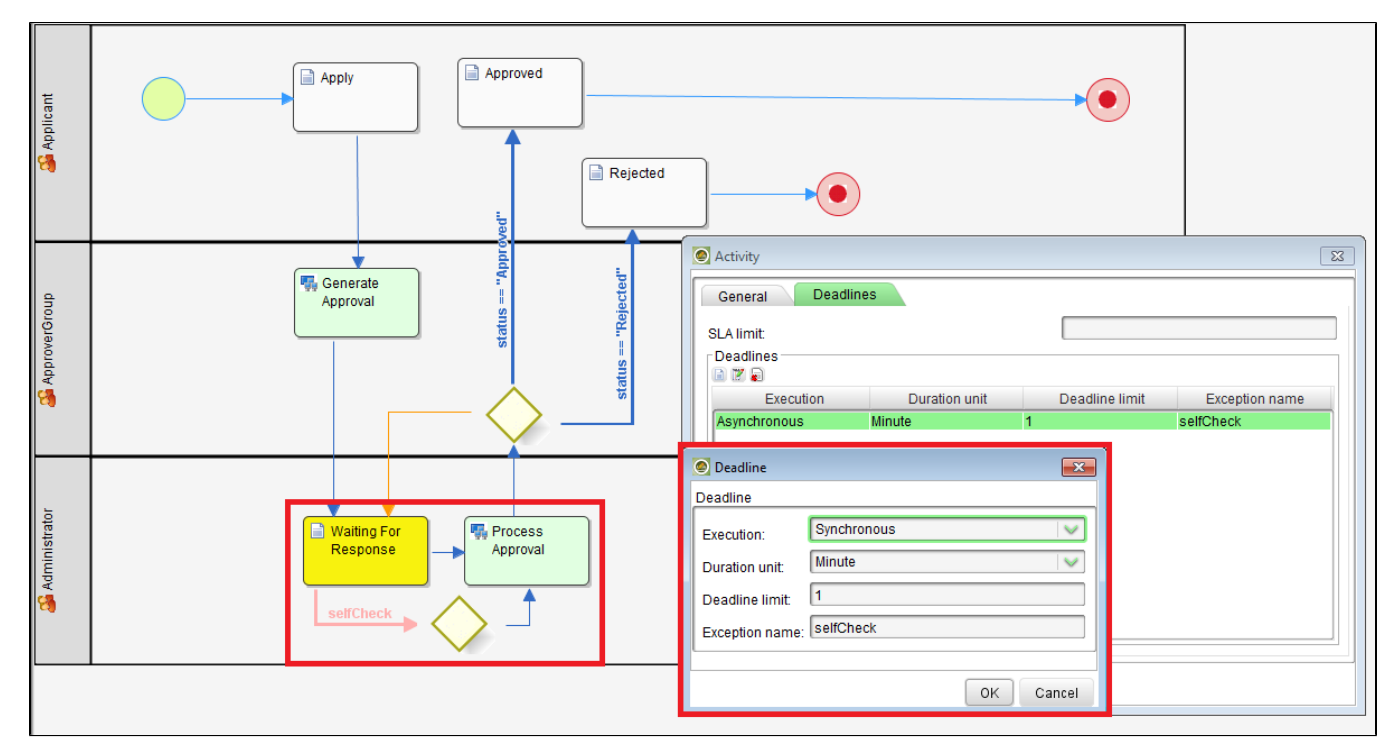

[KB:Download the App](https://dev.joget.org/community/download/attachments/27361923/APP_multiApproval-1-20140616111456.zip?version=1&modificationDate=1402888526000&api=v2)

 $1. - >$ 

workflowManager.assignmentComplete(actId, null); to workflowManager.assignmentComplete(actId);

assignmentComplete

 $2. - >$ 

else if(rowCount >= approvalCount){ workflowManager.processVariable(processId, statusVariableName, "Approved"); }

32

```
else if(rowCount == Integer.valueOf(no_approvals)){ //no_approvals is my own variable where I store number of 
assignees for request to be approved
            String[] approvalIdsSplit = approvalIds.split(",");
        for(String approvalId : approvalIdsSplit){
                if(!approvalId.equalsIgnoreCase("") && !approvalId.equalsIgnoreCase(recordId)){
                       try{
                               workflowManager.processAbort(approvalId);
               System.out.println(" aborting : " + approvalId);
                       }catch(Exception e){
                    System.err.println("Exception: " + e.getMessage());
 } 
 }
        }
        workflowManager.processVariable(processId, statusVariableName, "approved");
}
```